<clique aqui> para ter acesso às tabelas e ábacos de cálculo

# **5. Cálculo da Perda de Carga (hf) e da Pressão dinâmica (Pd)**

## **Cálculo da Perda de Carga - Exemplo**

Calcular a perda de carga do trecho mais desfavorável da tubulação abaixo utilizando a fórmula de Fair-Whipple-Hsiao e o método dos comprimentos equivalentes.

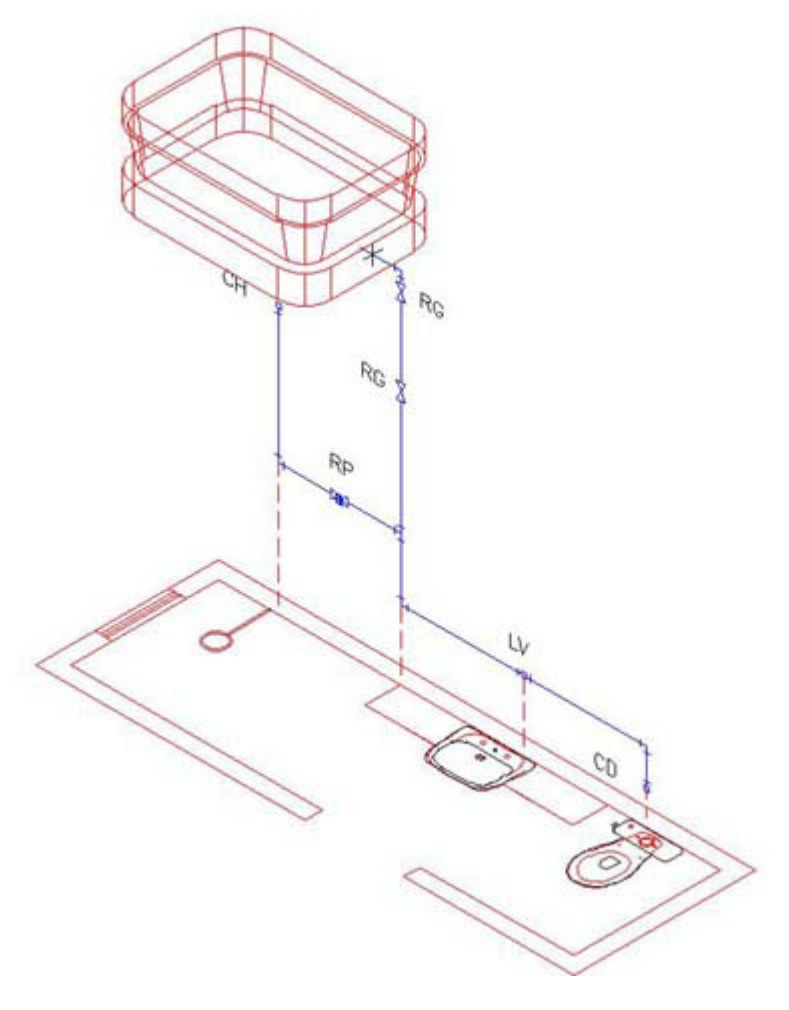

Perspectiva Isométrica

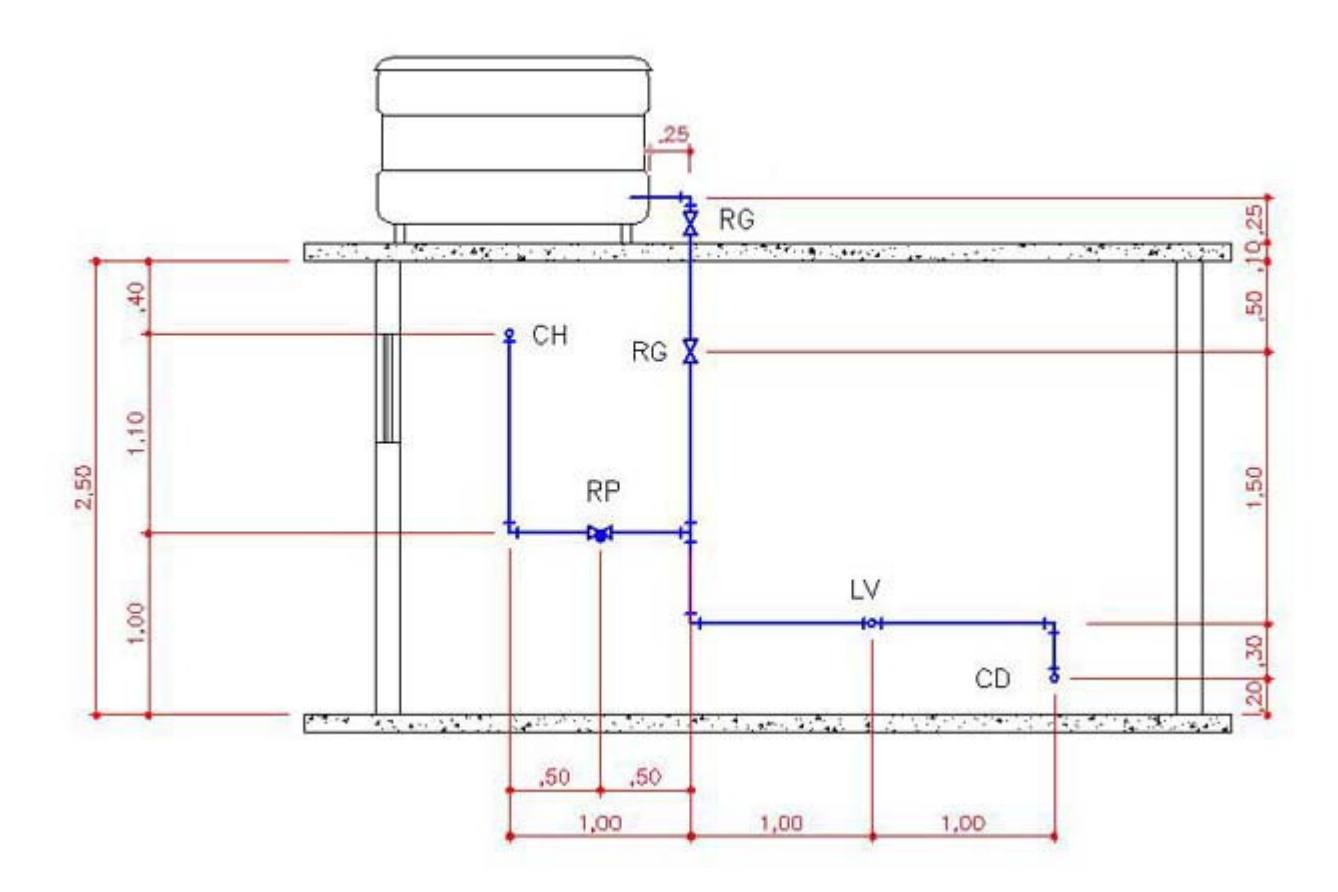

Corte Longitudinal do Banheiro

#### **5.1. Análise do projeto**

Antes de atender todos os aparelhos projetados em um ambiente, a água deve passar por uma válvula de controle (Registro de Gaveta - RG). Essa válvula será utilizada quando for necessário algum tipo de manutenção ou intervenção nos aparelhos existentes no ambiente.

Por exemplo, se for necessário trocar a bóia da caixa acoplada, fecha-se o registro do banheiro antes de fazer a manutenção, evitando assim que a residência inteira fique sem abastecimento e que a vazão de água atrapalhe o conserto.

Essa tubulação que leva a água até o ambiente chama-se RAMAL.

O ramal do nosso exemplo de banheiro deve abastecer os três aparelhos (chuveiro - CH, lavatório - LV e bacia com caixa acoplada - CD).

A partir do Registro de Gaveta, existe uma primeira derivação ("tê") que divide a vazão da água para o chuveiro e para os outros dois aparelhos colocados à direita, o lavatório e caixa acoplada da bacia sanitária.

Essa tubulação que atende somente o aparelho chama-se SUB-RAMAL. No nosso exemplo, existem os sub-ramais do chuveiro, do lavatório e da caixa acoplada.

#### **5.2. PRÉ-DIMENSIONAMENTO DO RAMAL DO BANHEIRO**

Como no nosso primeiro exemplo, o reservatório atende somente um ambiente, vamos entender como ramal, o trecho de tubulação que vai desde a saída do reservatório até a primeira derivação ("tê) para o chuveiro.

#### **5.2.1. Cálculo da Vazão do Ramal do Banheiro**

Cada aparelho possui uma vazão específica e um peso relativo, como apresentados na tabela abaixo:

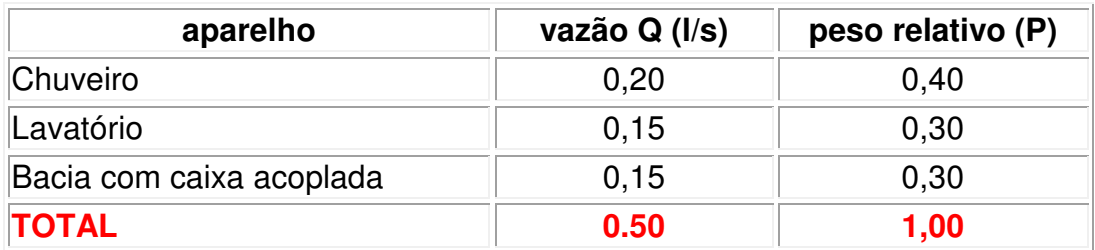

obs: Para saber a vazão e o peso de outros aparelhos, consulte e a tabela completa

Se somarmos as Vazões de todos os aparelhos, estaremos afirmando que todos os aparelhos funcionam simultaneamente, o que não é verdade e estaremos superdimensionando a tubulação.

Os aparelhos, estatisticamente, são utilizados em intervalos de tempo diferentes e durante períodos de tempo diferentes.

Um chuveiro, por exemplo pode ser utilizado de duas a quatro vezes por dia e cada banho pode durar de 15 a 20 minutos. Diferente de um lavatório que pode ser utilizado 5 a 10 vezes por dia por 20 a 30 segundos cada. Existe a probabilidade de se utilizar o chuveiro e o lavatório ao mesmo tempo e esta probalidade também pode ser calculada estatisticamente.

Hunter, percebeu isso e mediu todos os períodos e intervalos de tempo de todos os aparelhos, estabelecendo a cada um pesos relativos. Utilizando esses pesos relativos estaremos dimensionamento a tubulação de uma forma muito mais realista, sem superdimensionar o sistema.

Para calcular a vazão a partir dos pesos relativos podemos utilizar a fórmula abaixo:

$$
Q = 0.3 \sqrt{\Sigma P}
$$

Ou utilizar a tabela de vazões (Q) x pesos (P) x diâmetro das tubulações e obter os valores por leitura direta. Somatória de pesos  $1,0$  - vazão  $Q = 0,3$  l/s.

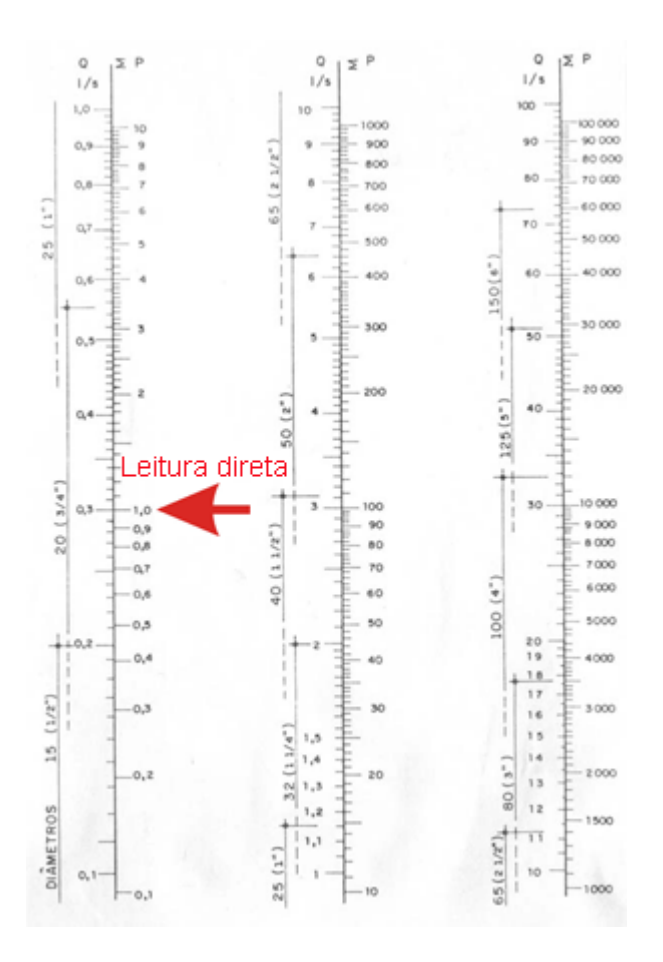

#### **5.2.2. Pré-dimensionamento do tubo do Ramal do Banheiro**

A leitura direta do ábaco anterior também permite o pré-dimensionamento do diâmetro do tubo do ramal do banheiro. Diâmetro do tubo d= 20mm.

#### **5.3. PRÉ-DIMENSIONAMENTO DO SUB-RAMAL DO CHUVEIRO**

#### **5.3.1.Cálculo da Vazão do Sub-ramal do Chuveiro**

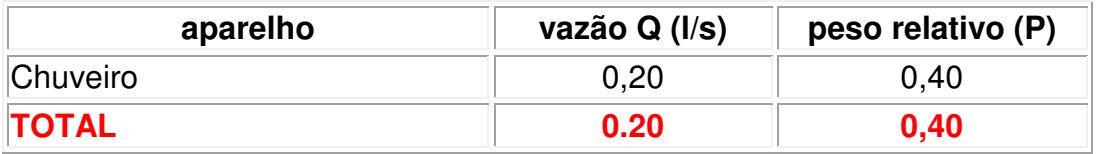

Como só existe um aparelho atendendo o sub-ramal do chuveiro, a vazão do trecho é a vazão do equipamento, Q = 0,20 l/s ou 0,19 l/s se consultar o ábaco ou utilizar a fórmula.

#### **5.3.2. Pré-dimensionamento do tubo do Ramal do Banheiro**

A leitura direta do ábaco também permite o pré-dimensionamento do diâmetro do tubo do sub-ramal do chuveiro. Porém agora caimos no que chamamos de zona de duplo diâmetro. O diâmetro do tubo pode ser de 15 ou de 20mm.

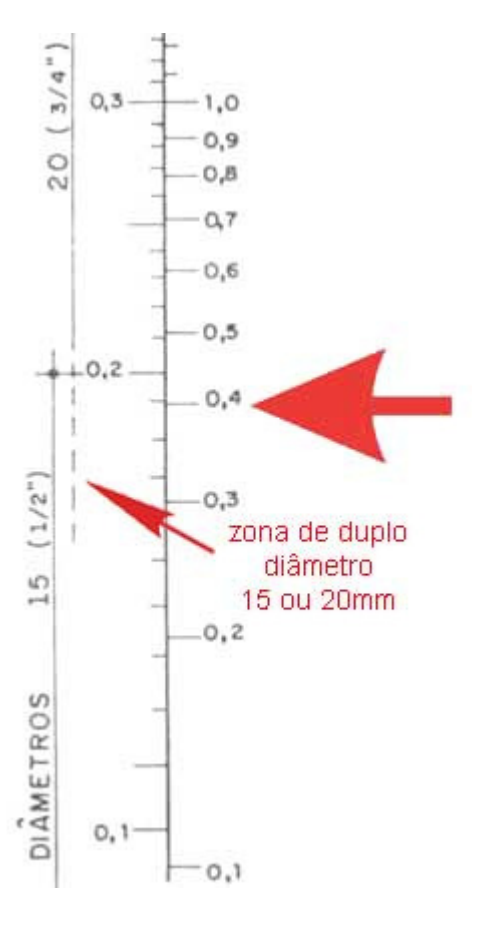

Mas qual é o critério utilizado para escolher o diâmetro do tubo quando o valor cai em uma zona de duplo diâmetro? Se o tubo que está sendo pré-dimensionado estiver em uma região do edifício com pouca pressão estática, deve-se adotar o maior valor (lembre-se: quanto maior o diâmetro, menor a perda de carga). Se o tubo estiver em uma região com boa pressão estática (o pavimento térreo de uma sobrado, por exemplo), podemos adotar o menor valor.

No nosso exemplo, o chuveiro está bem próximo do reservatório, em uma região com pouca pressão estática, logo vamos adotar o maior valor d=20mm

## **5.4. CÁLCULO DA PERDA DE CARGA UNITÁRIA ( J )**

Relembrando: as perdas de carga em uma tubulação se originam do atrito do fluido contra as paredes dos trechos retilíneos e do atrito do fluido contra as singularidades (conexões, válvulas, etc.) de uma tubulação.

O método que vai ser utilizado para calcular a perda de carga é o de Fair-Whipple-Hsiao. O ábaco de Fair-Whipple-Hsiao contém 4 variáveis hidráulicas:

- **J** perda de carga unitária dada em m.c.a/m de tubulação retilínea
- **v** velocidade dada em m/s
- **Q** vazão dada em l/s
- **DN** diâmetro nominal do tubo dado em mm ou polegadas

Se soubermos 2 das 4 variáveis, conseguimos calcular as outras 2. Já temos o prédimensionamento dos tubos dos ramais e sub-ramais e as vazões dos mesmos trechos, logo conseguiremos calcular a perda de carga unitária e as velocidades.

## **5.4.1. Cálculo da perda de carga no ramal do banheiro**

DADOS:

Vazão -  $Q = 0.3$   $\text{Vs}$ 

Diâmetro - DN = 20 mm

Para fazer a leitura direta no ábaco, é só criar uma linha entre os pontos DN=20 e Q=0,3. O prolongamento dessa linha em direção aos ábacos de perda de carga unitária e da velocidade, darão os seus valores. Cuidado: a escala do ábaco não é linear, ela é logaritmica. Fazendo a leitura direta no ábaco, teremos:

J = 0,072 m.c.a/m - No ramal há uma perda de carga de 0,072 m.c.a. de pressão a cada metro linear de tubulação do ramal do banheiro.

v = 0,97 m/s - a velocidade não deve ultrapassar 3 m/s.

O comprimento do tubo do ramal é chamado de comprimento real (CR). O CR do ramal é:

 $CR = 0.25 + 0.25 + 0.10 + 0.40 + 1.10$  ->  $CR = 2.10$ m

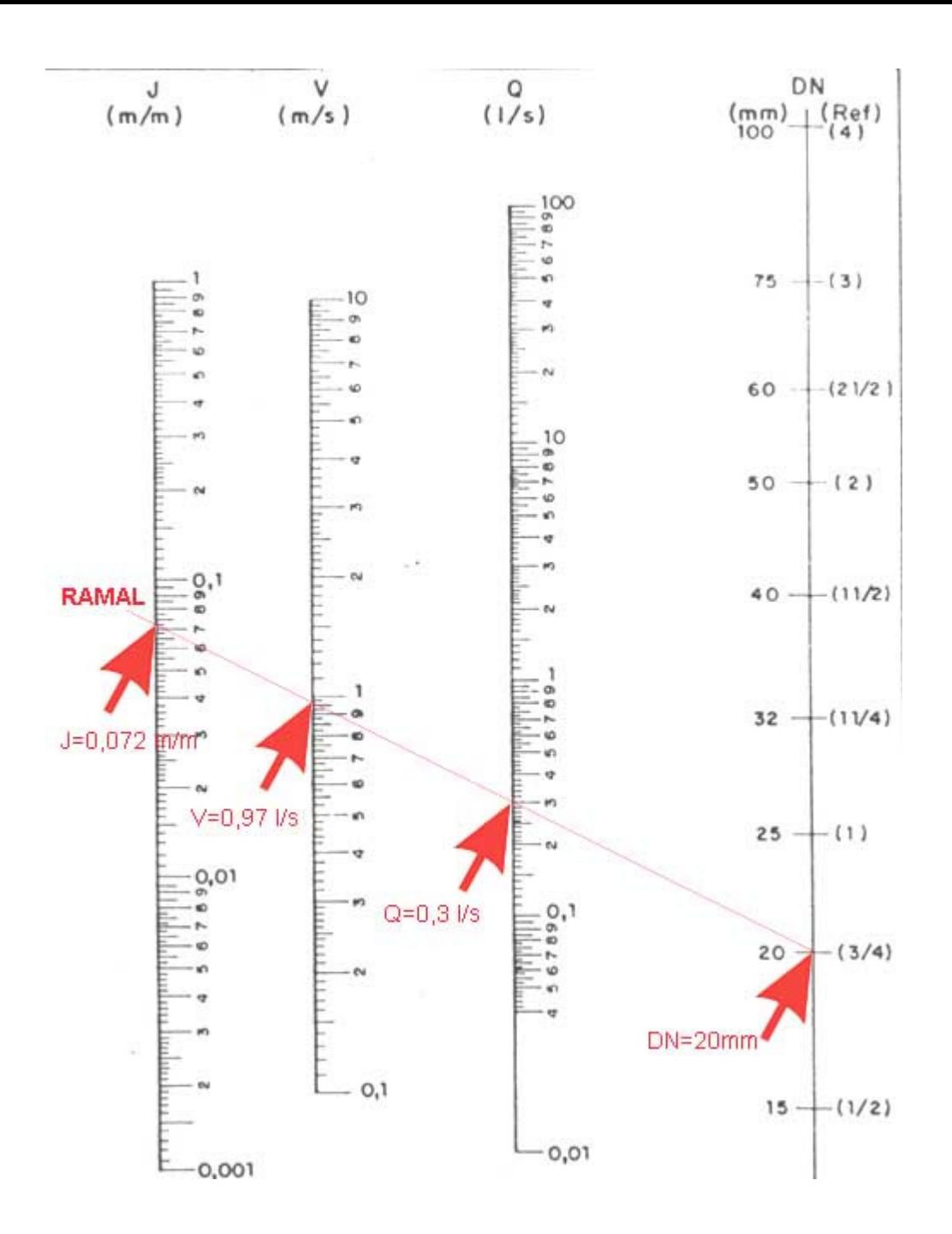

#### **5.4.2. Cálculo da perda de carga no sub-ramal do chuveiro**

DADOS:

 $Q = 0,19$   $1/s$ 

 $DN = 20$  mm

Fazendo a leitura direto no ábaco, temos:

J = 0,032 mca/m - Há uma perda de pressão de 0,032 m.c.a. a cada metro linear de tubulação do sub-ramal do chuveiro.

v = 0,62 m/s - a velocidade não pode ultrapassar 3 m/s

O comprimento do tubo do sub-ramal também é chamado de comprimento real (CR). O CR do subramal do chuveiro é:

#### $CR = 1,00 + 1,10 \rightarrow CR = 2,10m$

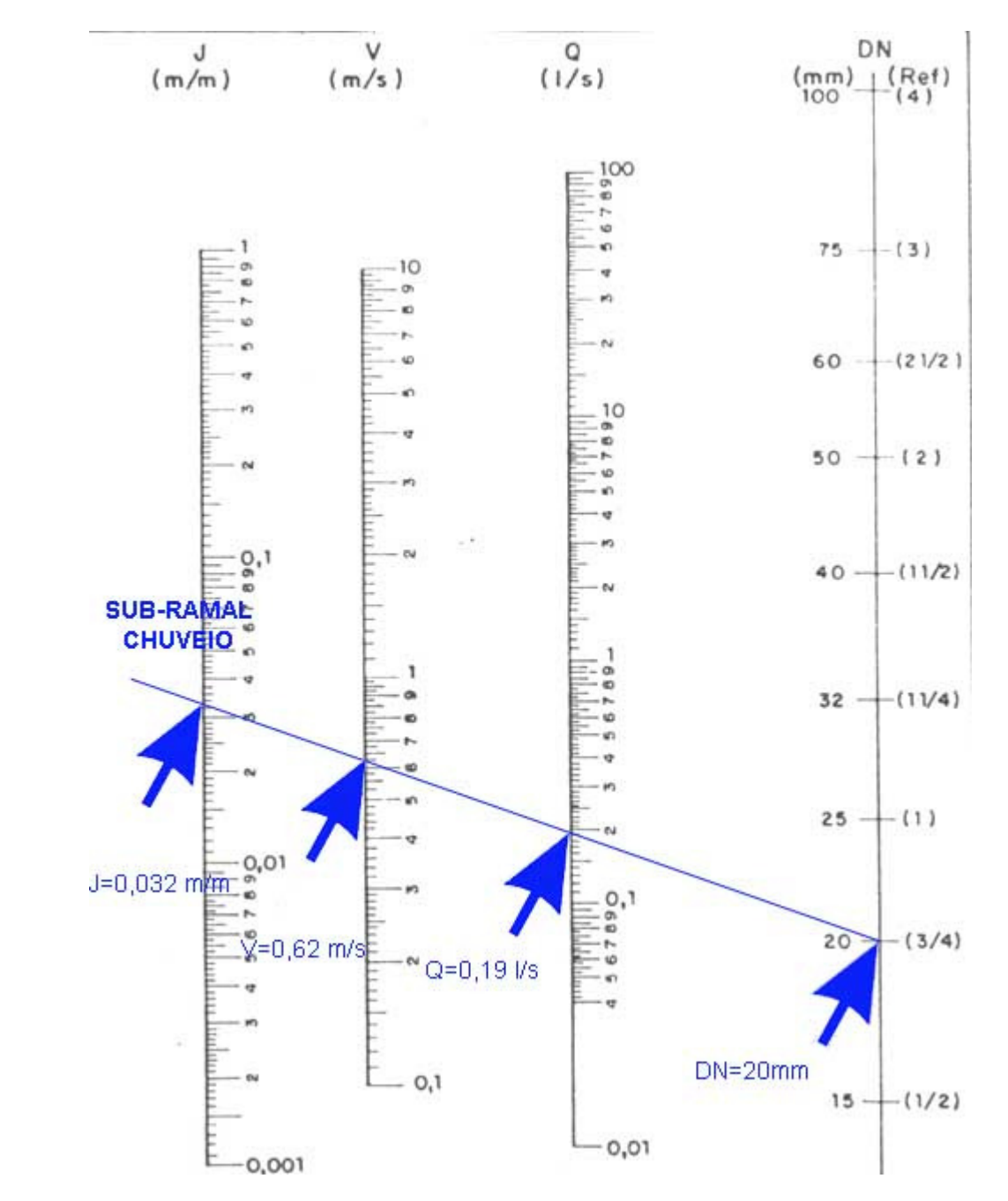

## **5.5. CÁLCULO DAS PERDAS DE CARGA LOCALIZADAS**

Lembrando: as perdas de carga localizadas são aquelas provinientes das singularidades da tubulação: curvas, derivações, registros de gaveta, registros de pressão e saídas de reservatório.

O método que será utilizado será o dos comprimentos equivalentes (CE)

## **5.5.1. Cálculo das perdas de carga localizadas no Ramal do Banheiro**

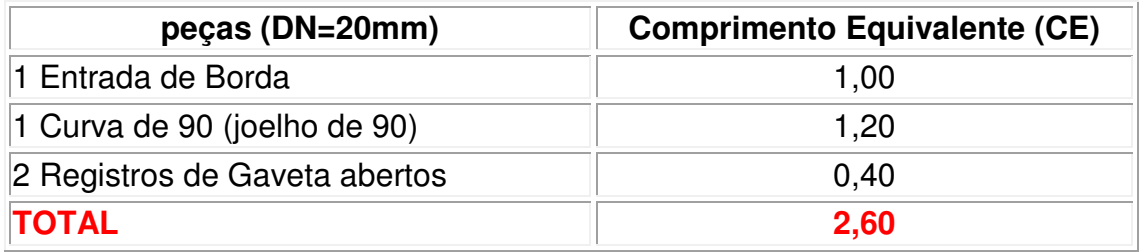

## **5.5.2. Cálculo das perdas de carga localizadas no sub-ramal do chuveiro**

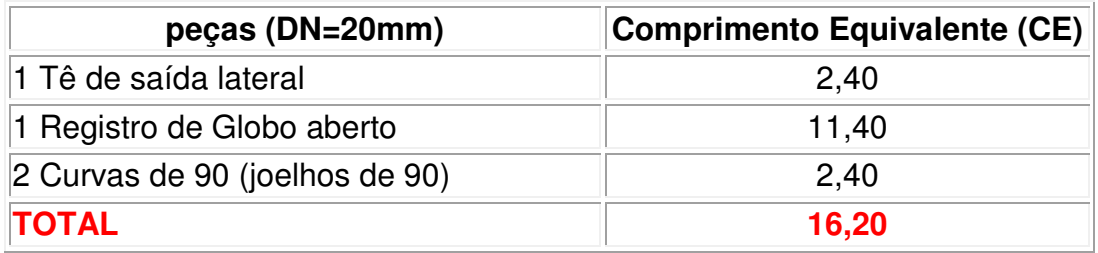

## **5.6. Cálculo das Perdas de Carga Totais ( hf )**

A perda de carga total é a soma das perdas de cargas nos trechos retilineos de tubulação e das perdas de carga localizadas.

Para isso vamos montar a seguinte tabela, onde colocaremos os comprimentos reais dos trechos retilíneos de tubulação, os comprimentos equivalentes e a perda de carga unitária.

O comprimento total é a soma dos comprimentos reais e dos comprimentos equivalentes (CT=CR+CE)

A perda de carga total é a multiplicação da perda de carga unitária (J) pelo comprimento total (CR)

# $hf = CT$ . J

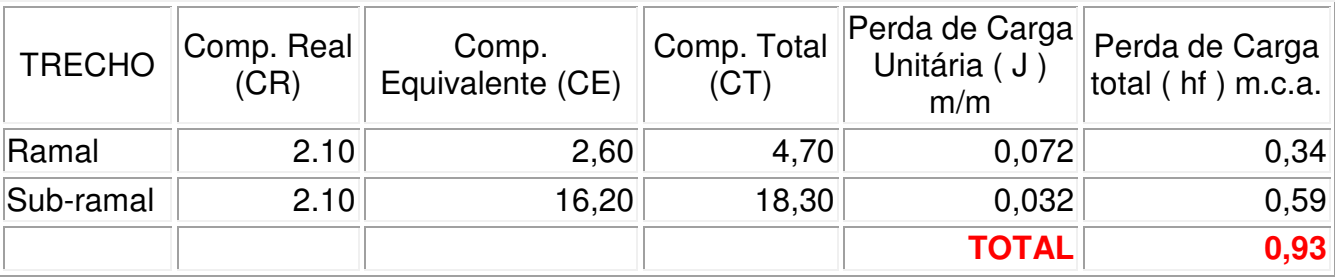

## CONCLUSÃO:

A perda de carga total do projeto, entre a saída do reservatório e o ponto do chuveiro é de 0,93 m.c.a. de pressão

## **.7. Cálculo da Pressão dinâmica no ponto do Chuveiro**

A pressão dinâmica no ponto do chuveiro é a diferença entre a pressão estática e a perda de carga total no sistema

## **Pd = Pe - hf**

Através do conceito de Stevin, podemos determinar a pressão estática (Pe). A Pe é a diferença de altura entre a saída do reservatório e o ponto do chuveiro.

 $Pe = 0.25 + 0.10 + 0.40 \rightarrow Pe = 0.75$  m.c.a.

Portanto:

 $Pd = 0.75 - 0.93$ 

# **Pd = -0,18 m.c.a.**

Conclusão: A pressão dinâmica é menor que a pressão mínima de serviço de um chuveiro que é de 0,50 m.c.a., logo o chuveiro não funcionará adequadamente